### Firefox with google site:

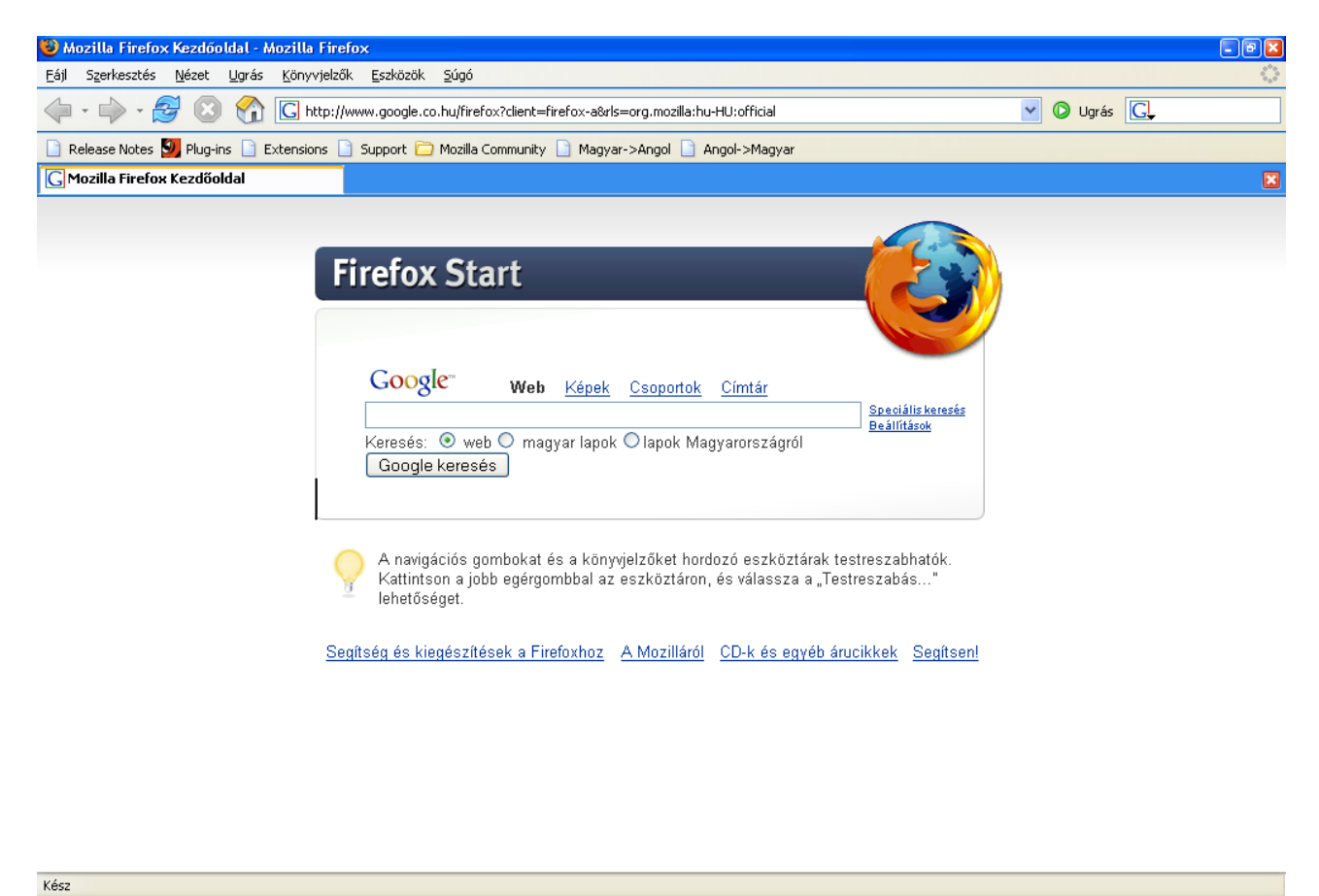

## The source viewer (Ctrl+U) – the Cursor is in signed position:

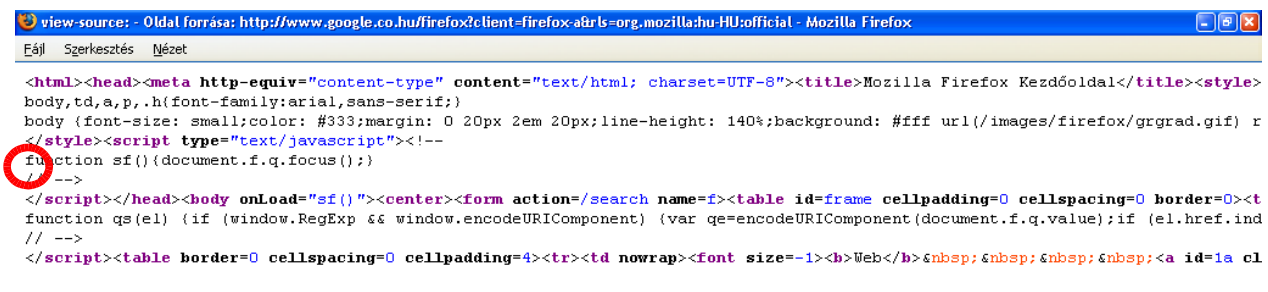

I press End key. In the normal editors the End move the cursor to end of the actual line. In Source Viewer not, it is positioned to End of file.

View-source: - Oldal forrása: http://www.google.co.hu/firefox?client=firefox-a&rls=org.mozilla:hu-HU:official - Mozilla Firefox Eájl Szerkesztés Nézet

 $\triangleleft$ 

td><td><img src="/images/firefox/clear.gif" height=1 width=19></td></tr></table></td></tr></table></form></center></body></ht

 $||||$ 

 $\Box$ e x

When I press Home key, the the cursor positioned to beginning of the document, not the line's first char !

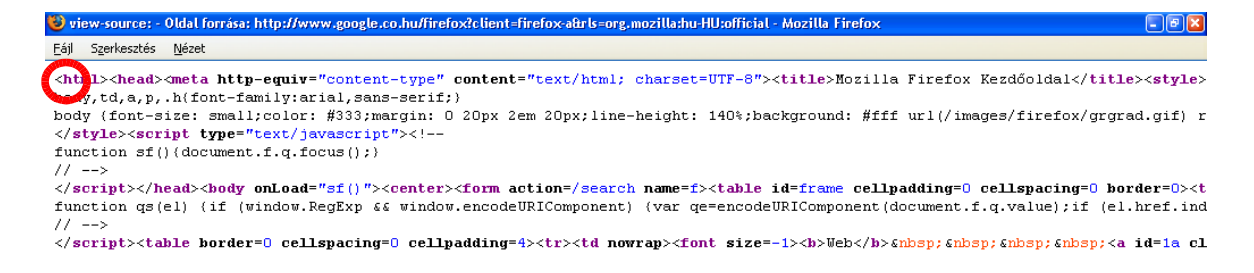

#### See the notepad – the act position is signed:

# Névtelen - Jegyzettömb  $E_{E}$ Fájl Szerkesztés Formátum Nézet Súgó E4) <br/> Sperksztés Fgrmátum <u>N</u>ézet 2006<br>
<br/><br/>khada/>menta http-equivarial,sans-serif;}<br>
hody,td,a,p,.h{font-family:arial,sans-serif;}<br>
hody,td,a,p,.h{font-family:arial,sans-serif;}<br>
hody font-series small;color: # ञ R

### I press End key. It is working very well:

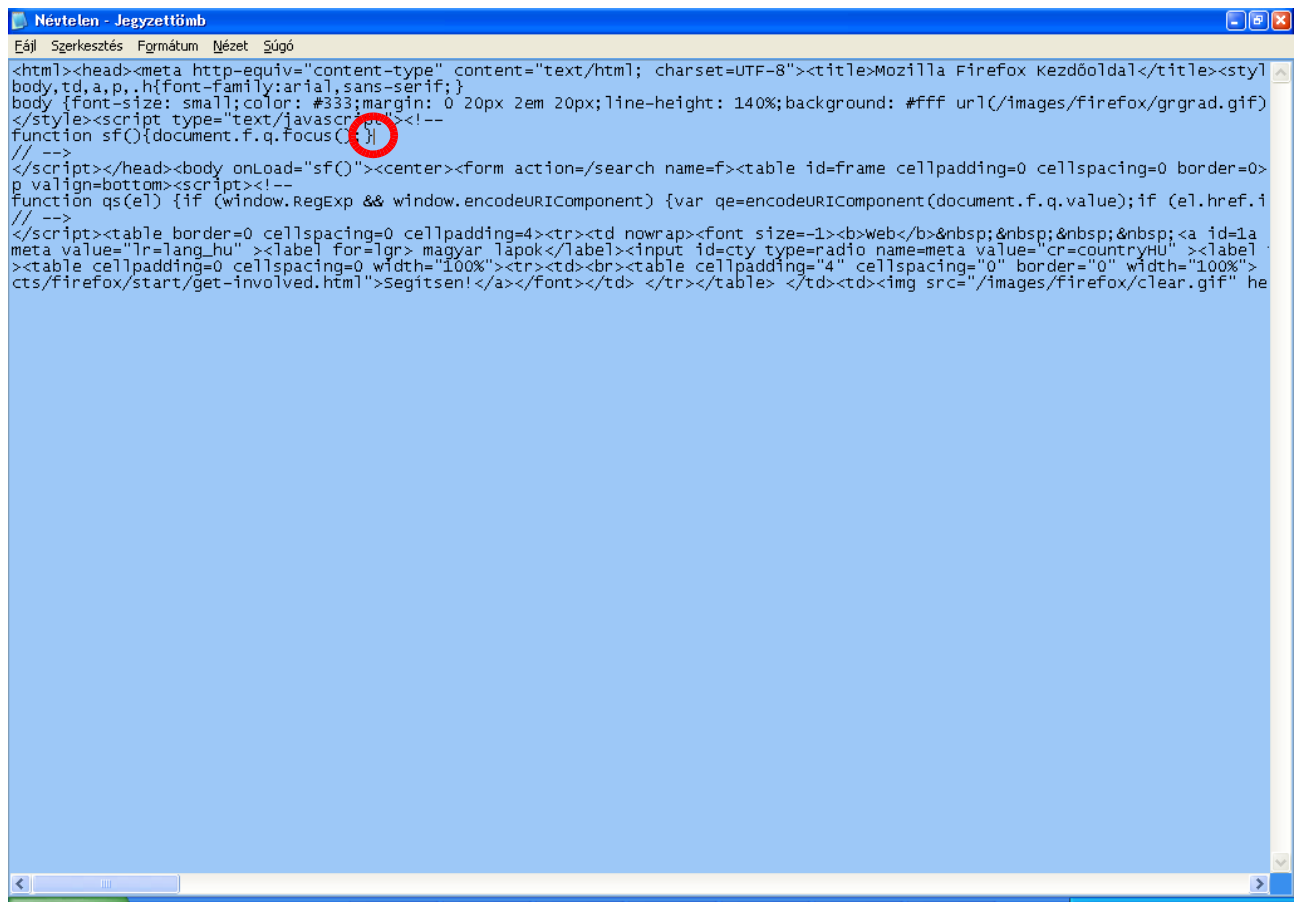

# I push Home. It is working good:

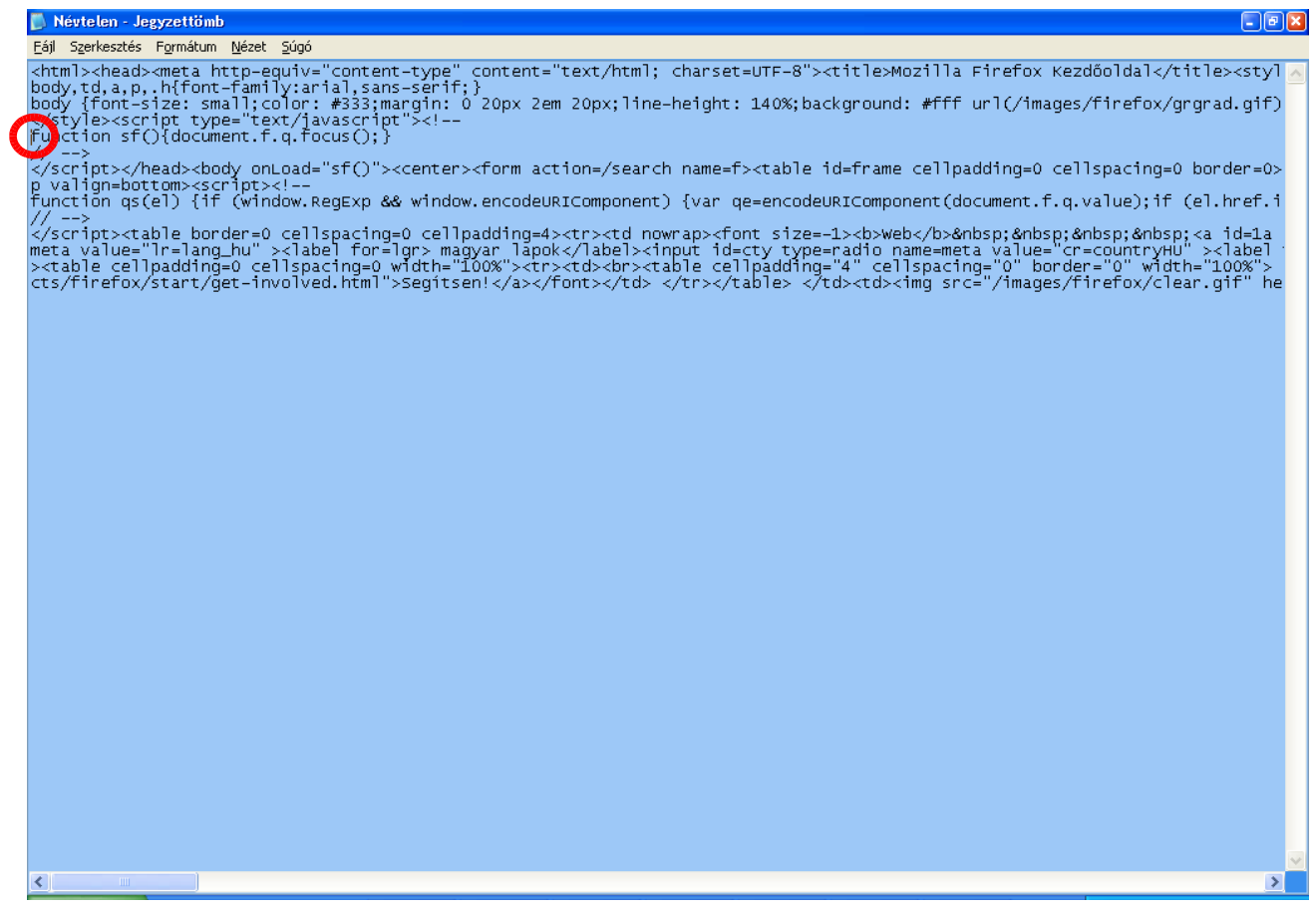

# I enable the another mode with F7.

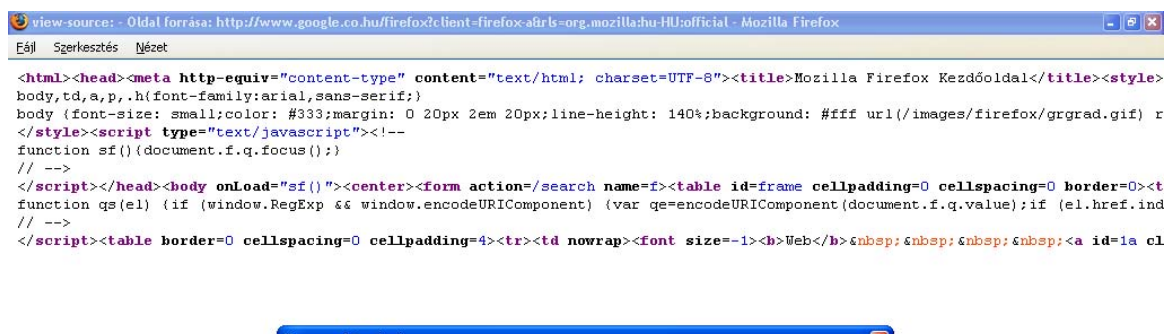

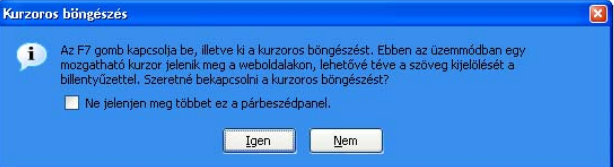

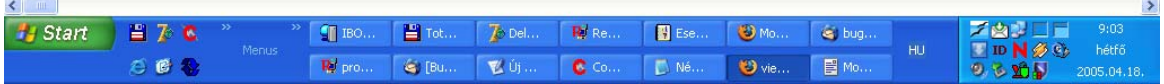

Ok, I enabled it. This is the actual state:

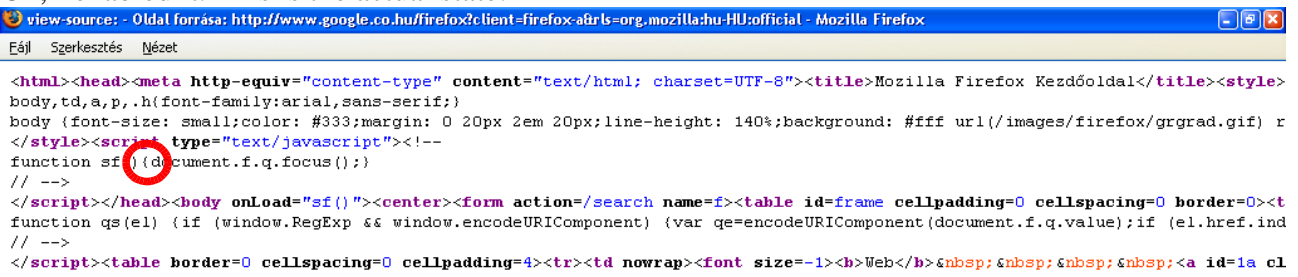

 $\left\vert \left\langle \begin{array}{c} \end{array} \right\vert$  =  $\left\vert \begin{array}{c} \end{array} \right\vert$ 

Ok, I push Home key. It is not working !!! Same result like in first trying:

View-source: - Oldal forrása: http://www.google.co.hu/firefox?client=firefox-a&rls=org.mozilla:hu-HU:official - Mozilla Firefox  $\overline{\mathbf{x}}$ Eájl Szerkesztés Nézet **Commission and the equiv="content-type" content="text/html; charset=UTF-8"s<title>Mozilla Firefox Kezdőoldal</title><style>>ddy,td,a,p,.h(font-family:arial,sans-serif;)** </style><script type="text/javascript"><!-function  $sf()$  (document.f.q.focus(); }  $11 - -5$ .<br></script></head><body\_onLoad="sf()"><center><form\_action=/search\_name=f><table\_id=frame\_cellpadding=0\_cellspacing=0\_border=0><t function qs(el) (if (window.RegExp && window.encodeURIComponent) (var qe=encodeURIComponent(document.f.q.value);if (el.href.ind  $11 - -5$ .<br></script><table border=0 cellspacing=0 cellpadding=4><tr><td nowrap><font size=-1><b>>>>b>Web</b>>>>>>snbsp;snbsp;<nbsp;<a id=1a cl

 $\rightarrow$